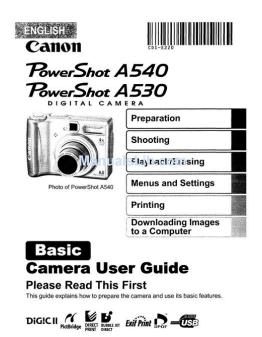

File Name: canon a540 repair manual.pdf

**Size:** 3090 KB

Type: PDF, ePub, eBook

Category: Book

**Uploaded:** 2 May 2019, 19:18 PM **Rating:** 4.6/5 from 638 votes.

#### **Status: AVAILABLE**

Last checked: 2 Minutes ago!

In order to read or download canon a540 repair manual ebook, you need to create a FREE account.

# **Download Now!**

eBook includes PDF, ePub and Kindle version

- ☐ Register a free 1 month Trial Account.
- ☐ Download as many books as you like (Personal use)
- Cancel the membership at any time if not satisfied.
- **☐ Join Over 80000 Happy Readers**

#### **Book Descriptions:**

We have made it easy for you to find a PDF Ebooks without any digging. And by having access to our ebooks online or by storing it on your computer, you have convenient answers with canon a540 repair manual . To get started finding canon a540 repair manual , you are right to find our website which has a comprehensive collection of manuals listed.

Our library is the biggest of these that have literally hundreds of thousands of different products represented.

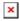

#### **Book Descriptions:**

## canon a540 repair manual

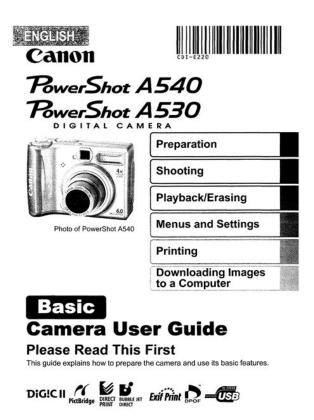

You might not need every tool for every procedure. The camera takes 2 AA sized alkaline batteries, or can be charged with a separate ACK800 AC Adapter kit. The name of the camera appears clearly on the very front near the lens and on the top near the settings wheel. There was a defect that caused a short, which made the camera overheat, sometimes causing burns to users, and drastically hindering battery life. Canon replaced all defective units free of charge, whether under warranty or not. This page requires Javascript. Modify your browsers settings to allow Javascript to execute. See your browsers documentation for specific instructions. To install your download click on the name of the downloaded file. Access your account, or create a new account, click here to get started. Figures for Movie Mode represent total capacity of the particular media. Canon, PowerShot and DIGIC are registered trademarks, and SELPHY and PIXMA are trademarks, of Canon Inc.Mac is a trademark of Apple Computer, Inc., registered in the United States and other countries. All other products and brand names are registered trademarks, trademarks or service marks of their respective owners.Recommended Software File Name Date File Size Optional Software File Name Date File Size Recommended Manuals File Name Date File Size Optional Manuals File Name Date File Size The Product purchased with this limited warranty is the only PowerShot Digital Camera to which this limited warranty applies. Warranty exchange or replacement does not extend the original warranty period of the Product. The sole warranty, if any, with the respect to such nonCanon brand items is given by the manufacturer or producer thereof. This limited warranty covers all defects encountered in normal use of the Products, and does not apply in the following cases A Canon Customer Care representative will attempt to diagnose the nature of the problem and correct it over the telephone.http://gesundezellen.com/neu/userfiles/docucolor-252-manual.xml

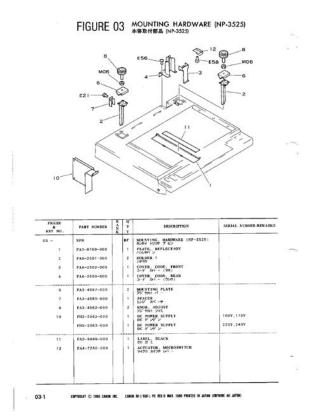

If the problem cannot be corrected over the telephone, you will be asked to follow the applicable procedures for MAILIN SERVICE. Note that a dated proof of purchase is required at the time of service. MAILIN SERVICE is a program under which your Product is repaired by a Canon U.S.A. or a Canon Canada authorized service center for the Product. You will be given the name, address and phone number of an authorized service center. It is your responsibility to properly package and send the defective Product, together with a copy of your dated proof of purchase, a complete explanation of the problem and a return address to the authorized service center at your expense. Do not include any other items with the defective Product. The Product covered by this limited warranty and proven to be defective upon inspection will be repaired and returned to you without charge by the authorized service center. Any Product received by the authorized service center that is not covered by the limited warranty will be returned unrepaired, or at the discretion of the authorized service center, you may receive a written estimate of repair at such cost as the service center may establish from time to time. Scroll down to easily select items to add to your shopping cart for a faster, easier checkout. Visit the Canon Online Store Provides uninterrupted power for shooting or downloading. Effectively doubles the flash range of the camera. Comes with mounting bracket. We have 12 Canon PowerShot A540 manuals available for free PDF download User Manual. Software Users Manual, Advanced Users Manual, Software Starter Manual, Software Manual, Basic Users Manual, System Map. Discover everything Scribd has to offer, including books and audiobooks from major publishers. Start Free Trial Cancel

anytime.http://www.sewersp.com/fckfiles/docucolor-250-service-manual.xml

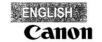

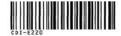

## PowerShot A540 PowerShot A530

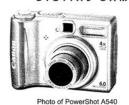

Preparation

Shooting

Playback/Erasing

Menus and Settings

Printing

Downloading Images to a Computer

### Basic Camera User Guide

Please Read This First

This guide explains how to prepare the camera and use its basic features.

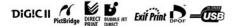

Report this Document Download Now save Save Canon gp405 service manual For Later 100% 11 100% found this document useful 11 votes 23K views 682 pages Canon gp405 service manual Uploaded by nazmi Description Full description save Save Canon gp405 service manual For Later 100% 100% found this document useful, Mark this document as useful 0% 0% found this document not useful, Mark this document as not useful Embed Share Print Download Now Jump to Page You are on page 1 of 682 Search inside document Browse Books Site Directory Site Language English Change Language English Change Language. Depression, ADHD, memory loss, agitation These may seem like inevitable byproducts of modern lives spent multitasking, not getting enough sleep, and operating on digital overload. But while much of the brain's work still remains a mystery, a growing body of scientific evidence suggests that the food you eat directly affects how well your brain functions. Brain health also pl. The guests range from super celebs Jamie Foxx, Arnold Schwarzenegger, etc. and athletes icons of powerlifting, gymnastics, surfing, etc. to legendary Special Operations commanders and blackmarket biochemists. For most of my guests, it's the first time they. Please do not offer the downloaded file for sell only use it for personal usage. Looking for other manual For this no need registration. May be help you to repair. You could suffer a fatal electrical shock. Instead, contact your nearest service center. Note! To open downloaded files you need acrobat reader or similar pdf reader program. In addition, Also some files are djvu so you need djvu viewer to open them. These free programs can be found on this page needed progs If you use opera you have to disable opera turbo function to download file. If you cannot download this file, try it with CHROME or FIREFOX browser. Eredetileg a fej dugulasa miatt nem nyomtatott. A fejet sikerult teljesen kitisztitani, minden jarat tiszta, fuvokakon nincs serules.

Elektromosan kimerve a fejet teljesen normalis ertekek, szoval nincs zarlat sehol. A patronokat felismeri, tintaszinteteket latja, fejtisztitast elvegzi. Nyomtataskor a statuszablakban semmilyen hibakod nincs, teljesen normalis, nyomtat is, viszont a papirra egy csepp tinta nem kerul. A hasznalt tinta tartaly meg nem ert el kritikus erteket, a biztonsag kedveert visszaallitottam 20%os telitettsegre, az sem hasznalt. Probaltam vadonatuj patronokkal, tobbszori melytisztitassal, hogy toltse fel ujra a fejet. Kb. a tintak felet elhasznalta, latszik is, hogy mar lucskos a fej, de semmit nem nyomtat, meg a fuvokatesztre sem. Probaltam gyari eredeti patronokat atteni egy masik nyomtatobol, felismeri, tisztitja, de nem nyomtat veluk sem. Itt elakadt a tudomany, barmi otletet

szivesen veszek. Canon iP2000 Sziasztok! A fenti nyomtato hasznalt tinta tartalyat,hogyan tudom reszetelni. CANON MG5250 Nyomtato B200 hibakod Sziasztok!Ismeri valaki Canon IP4200 szinesen nem nyomtat Sziasztok! Az elso hiba jelenseg normal papir beallitasnal csak a felso reszet nyomtatja ki rendesen a tobbi lemarad. A mai napon mar szinesen egyaltalan nem nyomtat. A nyomtato fejek kitisztitottam. Otleteket kernek. Hiba kod egyeb nincs!nem jelzi siman kinyomtatja az ures lapot. Ui a fekete most fogyott ki amig nem javul meg nem cserelem ki. Similar manuals You can write in English language into the forum not only in Hungarian. Canon iRAdvance 4035i imageRUNNER Advance 4045 Canon iRAdvance 4045F. We can directly use technical cookies, but you have the right to choose whether or not to enable statistical and profiling cookies. Enabling these cookies, you help us to offer you a better experience.

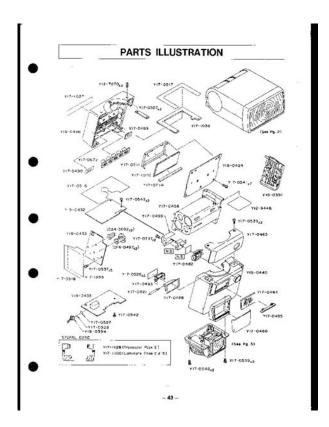

http://fscl.ru/content/4-zone-2-wire-alarm-system-ls400-manual

http://finrusinvest-global.com/images/broward-college-policy-manual.pdf

## Husqvarna VIKING

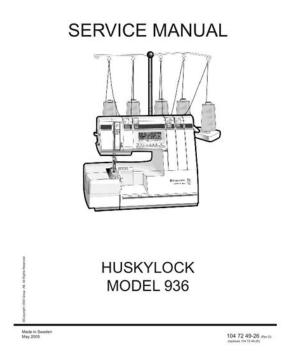

https://walnutcreekdowntown.com/images/brothers-ql-500-manual.pdf

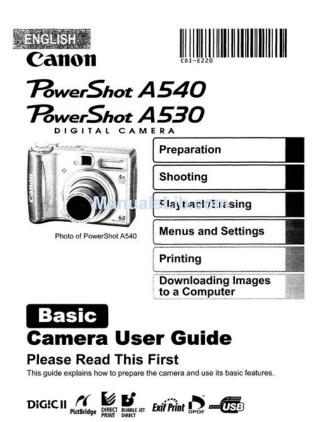

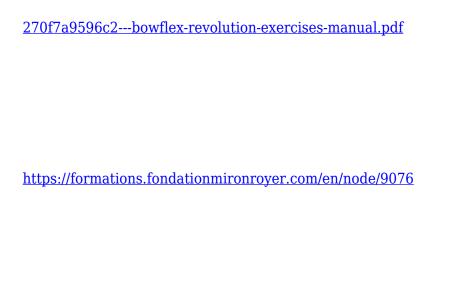